# Logging

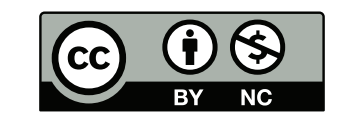

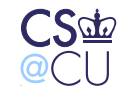

. Steven M. Bellovin  $\equiv$  December 1, 2013  $\equiv$  1

#### **Shadow Hawk**

Shadow Hawk Busted Again

As many of you know, Shadow Hawk (a/k/a Shadow Hawk 1) had his home searched by agents of the FBI. . .

When he was tagged by the feds, he had been downloading software (in the form of C sources) from various AT&T systems. According to reports, these included the Bell Labs installations at Naperville, Illinois and Murray Hill, New Jersey.

—Phrack Issue 16, File 11, November 1987

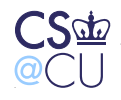

Steven M. Bellovin  $\_\$  December 1, 2013  $\_\_$  2

#### **How was Shadow Hawk Detected?**

- He had broken into some Bell Labs machines
- He tried to use **uucp**—a dial-up file transfer/email system that came with Unix—to grab **/etc/passwd** files from other machines
- Uucp logged all file transfer requests
- Several people at Murray Hill had automated jobs that scanned the log files for anything suspicious
- (What did we look for?)

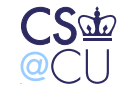

# **What Did We Look For?**

- Requests denied for security reasons
- Anything mentioning **/etc/**
- Attempts to execute commands for other than email and netnews

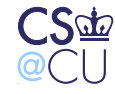

# **Stalking the Wily Hacker**

- An accounting file didn't balance—a username had been added without the proper bookkeeping entries
- Cliff Stoll noticed and tried to figure out what was going on
- Ultimately, it led to a KGB-controlled operation aimed at military secrets. . .
- (It also led to a CACM paper, a book, and a TV show for Cliff. . . )

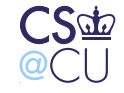

#### **What was the Common Thread?**

- Log files of various sorts
- "Extraneous" information
- Log files can prevent problems, help you figure out how the system was penetrated, what was affected, and—if you're lucky and persistent—who did it

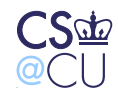

# **Where Do Log Files Come From?**

- Many different system components can produce logs
- Often, these aren't enabled by default
- Should they be?

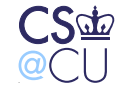

 $\_$  Steven M. Bellovin  $\_$  December 1, 2013  $\_$   $7$ 

# **Web Logs**

• Here's an entry from one of my web server logfiles:

aaa.bbb.ccc.ddd - -  $[20/Nov/2005:22:32:15 -0500]$  "GET /1e/chap02.pdf HTTP/1.1" 200 215350 "http://www.wilyhacker.com/1e/" "Mozilla/4.0 (compatible; MSIE 6.0; Windows NT 5.1; SV1; Tablet PC 1.7; .NET CLR 1.0.3705; .NET CLR 1.1.4322; FDM)"

• Let's look at it piece by piece

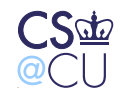

# **Web Logs**

- IP address and timestamp
- Hmm—what time zone?
- The actual command transmitted, plus the response
- Lots of information about the client
- Hmm—web clients tell a lot about themselves. . .

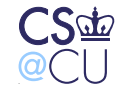

#### **Aside: Web Browsers Disclose a Lot**

GET / HTTP/1.1

Host: localhost:8000

User-Agent: Mozilla/5.0 (Macintosh; Intel Mac OS X 10.8; rv:25.0) Gecko/20100101 Firefox/25.0 Accept: text/html,application/xhtml+xml,application/xml;  $q=0.9,*/*;q=0.8$ Accept-Language: en-US,en;q=0.5 Accept-Encoding: gzip, deflate DNT: 1

Connection: keep-alive

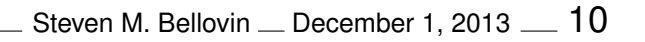

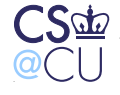

#### **But They Can Lie**

```
GET / HTTP/1.1
Host: localhost:8000
User-Agent: Mozilla/4.0 (compatible; MSIE 6.0;
    Windows NT 5.1)
Accept: text/html,application/xhtml+xml,application/xml;
    q=0.9,*/*;q=0.8Accept-Language: en-US,en;q=0.5
Accept-Encoding: gzip, deflate
DNT: 1
Connection: keep-alive
```
From a security perspective, a server can't trust anything a browser (or any other client) says. . .

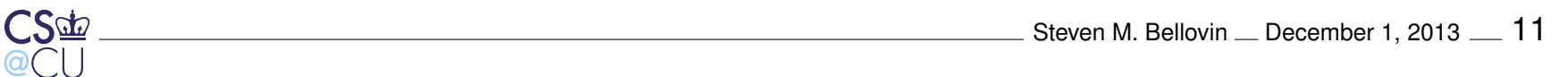

#### **Detecting Problems Via Logfiles**

The "Code Red" worm activity can be identified on a machine by the presence of the following string in a web server log files:

/default.ida?NNNNNNNNNNNNNNNNNNNNNNNNNNNNNNNNNNNNNNNNNNNNNNNNNNNNNNNNN NNNNNNNNNNNNNNNNNNNNNNNNNNNNNNNNNNNNNNNNNNNNNNNNNNNNNNNNNNNNNNNNNNNNNN NNNNNNNNNNNNNNNNNNNNNNNNNNNNNNNNNNNNNNNNNNNNNNNNNNNNNNNNNNNNNNNNNNNNNN NNNNNNNNNNNNNNNNNNNNNNNNNNNNNN%u9090%u6858%ucbd3%u7801%u9090%u68 u7801%u9090%u6858%ucbd3%u7801%u9090%u9090%u8190%u00c3%u0003%u b%u53ff%u0078%u0000%u00=a

From http://www.cert.org/advisories/CA-2001-19.html

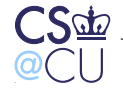

 $\frac{1}{2}$  Steven M. Bellovin  $\frac{1}{2}$  December 1, 2013  $\frac{12}{2}$ 

#### **An Attempted Intrusion?**

[Sun Nov 20 23:17:18 2005] [error] [client www.xxx.yyy.zzz] File does not exist: /usr/pkg/share/httpd/htdocs/xmlrpc [Sun Nov 20 23:17:28 2005] [error] [client www.xxx.yyy.zzz] File does not exist: /usr/pkg/share/httpd/htdocs/phpgroupware

(There were many more attempts from that IP address.) Both of these represent services with known security holes

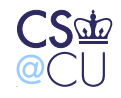

# **It Still Happens**

- Logs from the last few days show different attempts to find web holes
- Probes came from Germany, Indonesia, Japan, UK, Jamaica, and the US
- Targets probed include several PHP scripts, some mysql content, and what appear to be "shopping carts"

```
[error] [client aaa.bbb.ccc.ddd]
File does not exist:
/usr/local/www/fw-insec2/phpmyadmin
```
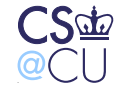

#### **I Spotted Several Variants of This. . .**

/cgi-bin/php4?%2D%64+%61%6C%6C%6F%77%5F%75%72%6C%5F%69 %6E%63%6C%75%64%65%3D%6F%6E+%2D%64+%73%61%66%65%5F %6D%6F%64%65%3D%6F%66%66+%2D%64+%73%75%68%6F%73%69 %6E%2E%73%69%6D%75%6C%61%74%69%6F%6E%3D%6F%6E+%2D %64+%64%69%73%61%62%6C%65%5F%66%75%6E%63%74%69%6F %6E%73%3D%22%22+%2D%64+%6F%70%65%6E%5F%62%61%73%65 %64%69%72%3D%6E%6F%6E%65+%2D%64+%61%75%74%6F%5F%70 %72%65%70%65%6E%64%5F%66%69%6C%65%3D%70%68%70%3A%2F %2F%69%6E%70%75%74+%2D%64+%63%67%69%2E%66%6F%72%63 %65%5F%72%65%64%69%72%65%63%74%3D%30+%2D%64+%63%67 %69%2E%72%65%64%69%72%65%63%74%5F%73%74%61%74%75%73 %5F%65%6E%76%3D%30+%2D%6E

#### That decodes to

/cgi-bin/php4?-d+allow\_url\_include=on+-d+safe\_mode=off +-d+suhosin.simulation=on+-d+disable\_functions=""+ -d+open\_basedir=none+-d+auto\_prepend\_file=php://input+ -d+cgi.force\_redirect=0+-d+cgi.redirect\_status\_env=0+-n

They're trying to run some nasty PHP in non-safe mode. . .

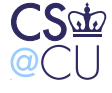

#### **Problems with Log Files**

- How did I spot those probes?
- Manual search through error\_log
- Not very scalable. . .

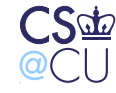

# **Log File Scanners**

- Need to automate scans
- Pick out "interesting" events
- Hmm—what's interesting?

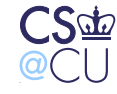

#### **Log Files and Intrusion Detection**

- Analyzing log files like that is a form of intrusion detection
- Can look for specific signatures, such as examples above
- Or—can look for anomalous patterns, such as too many misses or too-long URLs

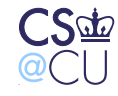

# **Correlating Log Files**

- Sometimes, the interesting information is spread among several log files
- Need accurate timestamps for correlation between machines
- Timestamps should generally be in UTC, rather than the local timezone

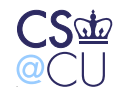

# **Types of Correlation**

- Intra-machine—different forms of logfile
- Intra-site
- Inter-site
- Watch out for privacy issues!

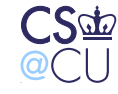

# **Types of Logs**

- Application-specific: web, email, etc.
- Generic OS logs
- Network element logs

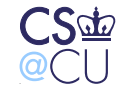

# **Sliced Another Way**

- Routine processing
- Error messages
- Authentication events and/or errors
- Access control events and/or errors

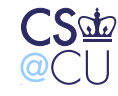

# **Processing Logs**

- Primary rule: retain raw data as long as possible
- Be suspicious—log files often contain enemy-supplied data
- Be *especially* careful if you use a web browser to look at log file data: loggable data has included things like Javascript-based pop-ups
- Crunch log down to manageable size
- Pick out interesting items

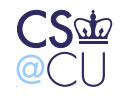

# **Storing Logs**

- Flat files work for small sites
- Databases scale better—and allow for sophisticated queries
- ☞ Probably the best answer for most places
	- But—watch out for "Little Bobby Tables"

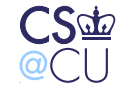

#### **Network Logs**

- Can you do full-traffic logging?
- A DS-3 line is 45M bits/sec, or 5.6M bytes/sec.
- Assume you run the link at 20% capacity  $== 1.125M$  bytes/sec
- On a 250G drive, you can store 222,222 seconds, or 61 hours
- If the link is  $10\times$  as fast, get a 2.5 TB drive—very cheap
- That looks feasible
- But—can you extract any meaning from that much data?

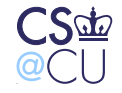

#### **Suppose Your Site is Penetrated**

- A full-traffic log can show you what was done
- Well, maybe it can't—did the bad guys use encryption?
- Such logs may or may not be helpful
- They're a *tremendous* privacy risk

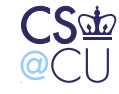

# **Network Connection Logs**

- Many routers can produce "flow logs"
- A flow is (roughly speaking) a TCP connection
- This sort of traffic analysis can reveal many types of attacks

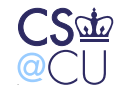

#### **Limits of Full-Traffic Logs**

- Capturing every packet is hard
- If you want, say, URLs accessed from your site, it's easier to use a web proxy log
- Must prevent direct web access—block ports 80 and 443

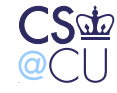

# **Security and Logfiles**

- What sorts of security do logfiles need?
- Confidentiality? Integrity? Availability?
- All of them!

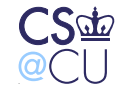

# **Confidentiality**

- Logfiles can contain sensitive data
- Again, watch out for personal privacy
- Besides, you don't want to tip off the attacker about what you know

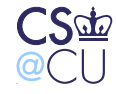

# **Integrity**

- Make sure the enemy can't tamper with your logs
- Prime target for many hackers!
- Absence of log file entries is not evidence that nothing happened

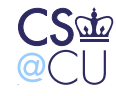

# **Availability**

- Attack: fill up log area with innocent garbage
- When the log file is full, launch the real attack
- Some systems will lock up if the log files are full—easy denial of service attack against the whole system!
- Which is better—no logs, or no processing?

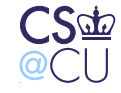

# **Storing Log Files**

- Local machine—easy, but vulnerable to attackers
- Use a log server
- Note: log server must authenticate log requests

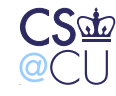

# **Secure Logs**

- Scope: assume no high-bandwidth connection to log server
- Protocols exist for secure logging
- Limit attacker's ability to read or corrupt log files

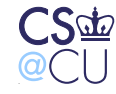

# **Creating Good Logfiles**

- What should be in a log file?
- How is functionality divided?
- Remember—logfiles are parts of *systems*

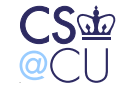

# **What's in a Logfile?**

- Timestamp—when did it happen?
- What happened? To what resource or resources?
- Who did it?
- What "session" or network connection did it come from?

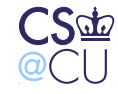

#### **Logfiles and "Sessions"**

• The accounting log on my desktop says:

sh -S root 0.61 secs (timestamp omitted)

- That is—**root** ran a shell, which in turn performed some operation that only root can do
- Was it me, in a root window? A system daemon? An attacker?
- If it was an attacker, was there a network connection involved? From what IP address?
- In this case, the  $--$  is supposed to be the pseudo-tty, so it's not from a window—but the process can set it to null, so it's not trustworthy.

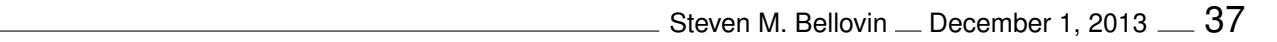

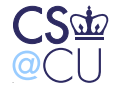

# **Things to Log**

- Desired log level varies; tradeoff between comprehensiveness and space or performance
- Always log security events: permission denied, **su**, use of privileges, authentication failures, etc.
- Always log session start/end
- Log accesses? To what? By which users?

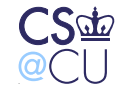

# **What if You Can't Log Everything?**

- Application processes may not know enough to create proper logs
- Example: a Unix application running in remote login window doesn't, in general, know the IP address of the client
- Solution: provide linkage information
- The remote login program logs the connection information and tty name; the application logs the tty name.
- Correlation done by the log file analyzer

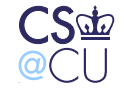

# **Logfiles and Auditing**

- Logfiles can act as a deterrent
- If people know the logfiles show what they did, maybe they won't do bad things
- Example: the original purpose of a cash register was to produce the manager's copy of all receipts
- How do we do such audits?

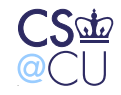

### **Follow Sample Transactions**

- Find all log records pertaining to a transaction
- Note: implies ability to correlate
- May require extra tag fields in log messages: tag actions with "session" information
- Manually check each step
- Supplement with phone calls, phone logs, etc

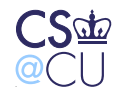

# **The Sad Reality**

- Lots of folks have very good logs
- Few of these logs are ever examined
- Many warnings are missed

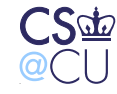

### **The Wikileaks Data**

"Weak servers, weak logging, weak physical security, weak counterintelligence, inattentive signal analysis . . . a perfect storm.'

Pfc. Bradley Manning, prime suspect in the leaks

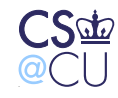

# **What Went Wrong?**

- Manning brought in CDs—regulations prohibit "personally owned computers and associated media" in secure facilities
- No one objected
- No one checked the logs for how much he was downloading
- Possibly bad personnel security—should he have received a clearance? Were there changes in his behavior that should have been noticed?

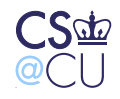

#### **The Snowden Files**

- The public doesn't know what he took, or even how much
- According to press reports, the NSA doesn't know, either:
	- **–** Inadequate logging?
	- **–** Did he tamper with logs?
	- **–** Did he disable logging on machines for which he was a sysadmin?
	- **–** Did he use some path (e.g., directly mounted file system) that had no logging?
	- **–** It's unclear if we'll ever find out. . .

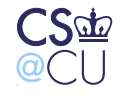